# **UNIVERSITY OF BOLTON**

## **SCHOOL OF ENGINEERING**

## **MSC SYSTEM ENGINEERING**

# **SEMESTER ONE EXAMINATION 2018/2019**

## **SIGNAL PROCESSING**

# **MODULE NO: EEM7011**

**Date: Wednesday 16th January 2019 Time: 14:00 – 16:00**

**INSTRUCTIONS TO CANDIDATES: There are SIX questions.**

**Answer ANY FOUR questions.**

**All questions carry equal marks.**

**Marks for parts of questions are shown in brackets.**

**This examination paper carries a total of 100 marks.**

**All working must be shown. A numerical solution to a question obtained by programming an electronic calculator will not be accepted.**

#### **Question 1.**

a) Discuss briefly the conditions necessary for a realisable digital filter to have a linear phase characteristic and the advantage of filters with such characteristics.

**[5 marks]**

b) An FIR filter has its impulse response, h[n] defined over interval  $0 \le n \le N-1$ . Show that if N=8 and h[n] satisfies the following symmetry condition:

$$
h[n] = h[N-1-n],
$$

the phase provided by the filter is linear in nature whose generic value is given by

$$
Angle H\left(e^{jw}\right) = -\frac{N-1}{2}w
$$

 **[20 marks] Total 25 marks**

### **Question 2.**

a) Given the Z-transform is given by  $x(z) = \sum^{n=+\infty} x(n)z^{-n}$  $n=-\infty$ , consider the system given by the following equation:

$$
x[n] = \left[\left(\frac{1}{2}\right)^n + \left(\frac{1}{4}\right)^n\right]u(n)
$$

For this system, calculate the Z-transform and its region of convergence (ROC).

 **[15 marks]**

b) From the z function pole-zero diagram shown below (**Fig. Q2**):

(i) Derive the transfer function H(z) and comment on the filter stability. **[5 marks]**

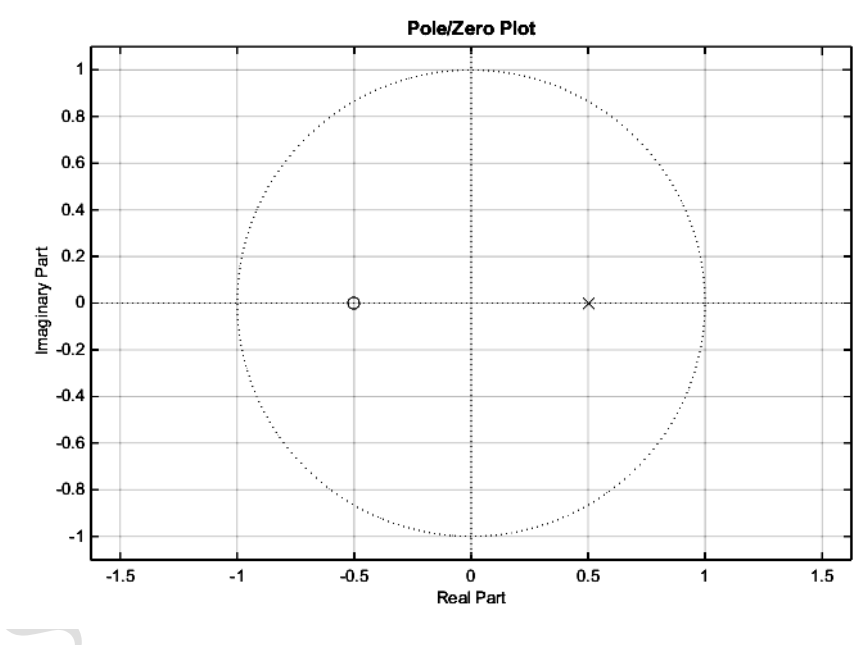

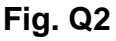

(ii) Find the unit step response impulse response of the filter  $y(n)$  for n=0, 1, 2, 3 and sketch this response.

**[5 marks]**

 **Total 25 marks PLEASE TURN THE PAGE….**

#### **Question 3.**

a) Discuss the different properties of Tchebycheff, Butterworth and Bessel filters such as: frequency, time and phase responses.

#### **[5 marks]**

b) Refer to **Table One**, calculate the component values for a low pass filter of order five (5). **The Butterworth** filter should have 3dB frequency of 50MHz and will be used in a 50 $\Omega$  circuit. Sketch the design.

**Table One**

**[5 marks]**

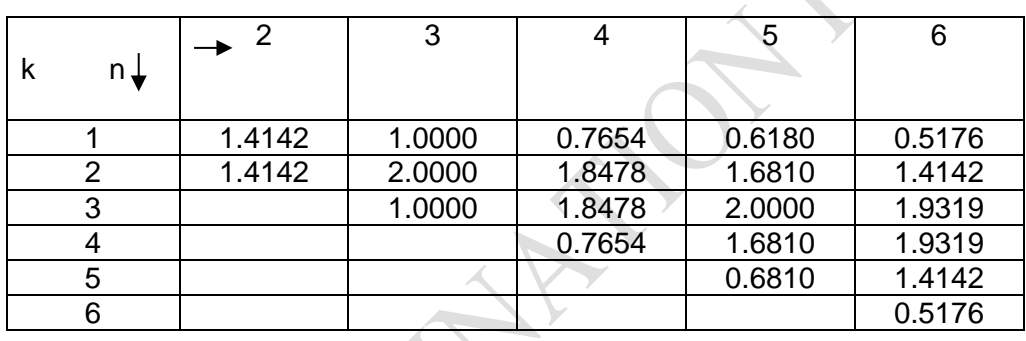

c) The low pass filter described in section (b) is to be converted to band –pass filter having a bandwidth of 475 MHz to 525MHz. Sketch the new design and calculate the component values.

#### **[10 marks]**

d) Show how this filter can be converted or modified to become a band stop filter. **[5 marks]**

#### **Total 25 marks**

#### **Question 4.**

a) Find the frequency response for the digital filter with the following transfer function;

$$
H z = \frac{1 + 2z^{-1}}{1 + 5.0z^{-1} - 9.0z^{-2}}
$$

b) Calculate the magnitude and phase if the sampling rate  $\phi$  is 20 KHz and the analogue frequency  $\mathfrak f$  is 4 KHz given that  $\Omega = 2\pi \frac{f}{\epsilon}$  $\Omega = 2\pi \frac{7}{f}$ 

**[8 marks]**

**[4 marks]** 

**[8 marks]**

- c) Derive the difference equation.
- d) Show how this difference equation could be implemented using delays and feedback.

**[5 marks]**

**Total 25 marks**

**PLEASE TURN THE PAGE….**

s

### **Question 5.**

A block diagram for an analogue control system is shown in **Figure Q5** below:

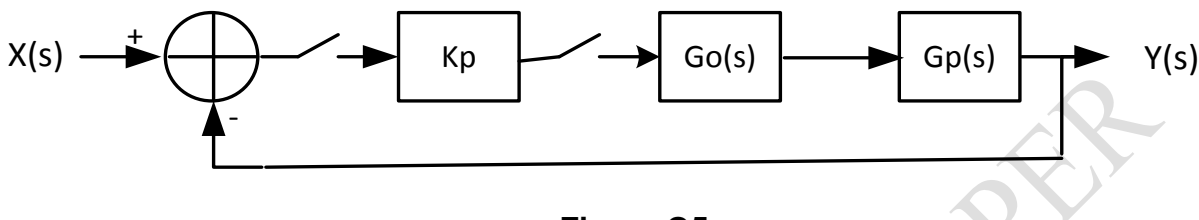

**Figure Q5**

Where the digital controller is Kp,

and the zero-order hold  $\emph{G}(\,$  $G_{\delta}$   $\epsilon = \frac{1-e^{-sT}}{s}$  $=\frac{1-e^{-sT}}{s},$ with the plant  $G_{\mathbf{A}}$   $\hat{\mathbf{y}}$  =  $\overline{+}$  $\oint_{\mathbb{R}} \mathbf{\hat{s}} = \frac{0.5}{2}$  $G_{\rm A}$   $\dot{s} = \frac{0.5}{s + 0.5}$ 

a) Determine the closed **-** loop digital z transfer function for the system. **[10 marks]**

b) If the gain of the digital controller  $Kp = 10$ , determine the range of the sampling interval T that will make the closed loop stable.

#### **[7 marks]**

c) If the sampling frequency  $f = 20$  Hz, determine the range of the controller gain Kp which will make the closed loop stable.

**[8 marks]**

**Total 25 marks** 

### **Question 6**

a) Determine using the BZT method, the transfer function and difference equation for the digital filter which can replace a first order low pass resistive capacitive analogue filter. Assuming a sampling frequency of 150Hz and a cut-off frequency of 30 Hz, develop the transfer functions;

$$
H_s = \frac{Y_s}{X_s} \quad \text{and} \quad H_z = \frac{Y_z}{X_z}
$$

Assume  $(z-1)$  $2(z+1)$  $T(z)$ *s z*  $=\frac{T(z-1)}{2\sqrt{2\pi}}$  $^{+1)}$  and pre-warped frequency  $Wp = \tan(\frac{WcT}{r})$ 

### **[10 marks]**

2 .

b) Sketch the first order low pass filter and its digital replacement with the difference equation shown.

#### **[10 marks]**

c) Show how this low pass first order filter can be modified to become a high pass first order filter.

**[5 marks]**

**Total 25 marks**

#### **END OF QUESTIONS**

**Formula sheet over the page….**

### **Formula Sheet**

### **A Table of Basic Laplace and Z transforms**

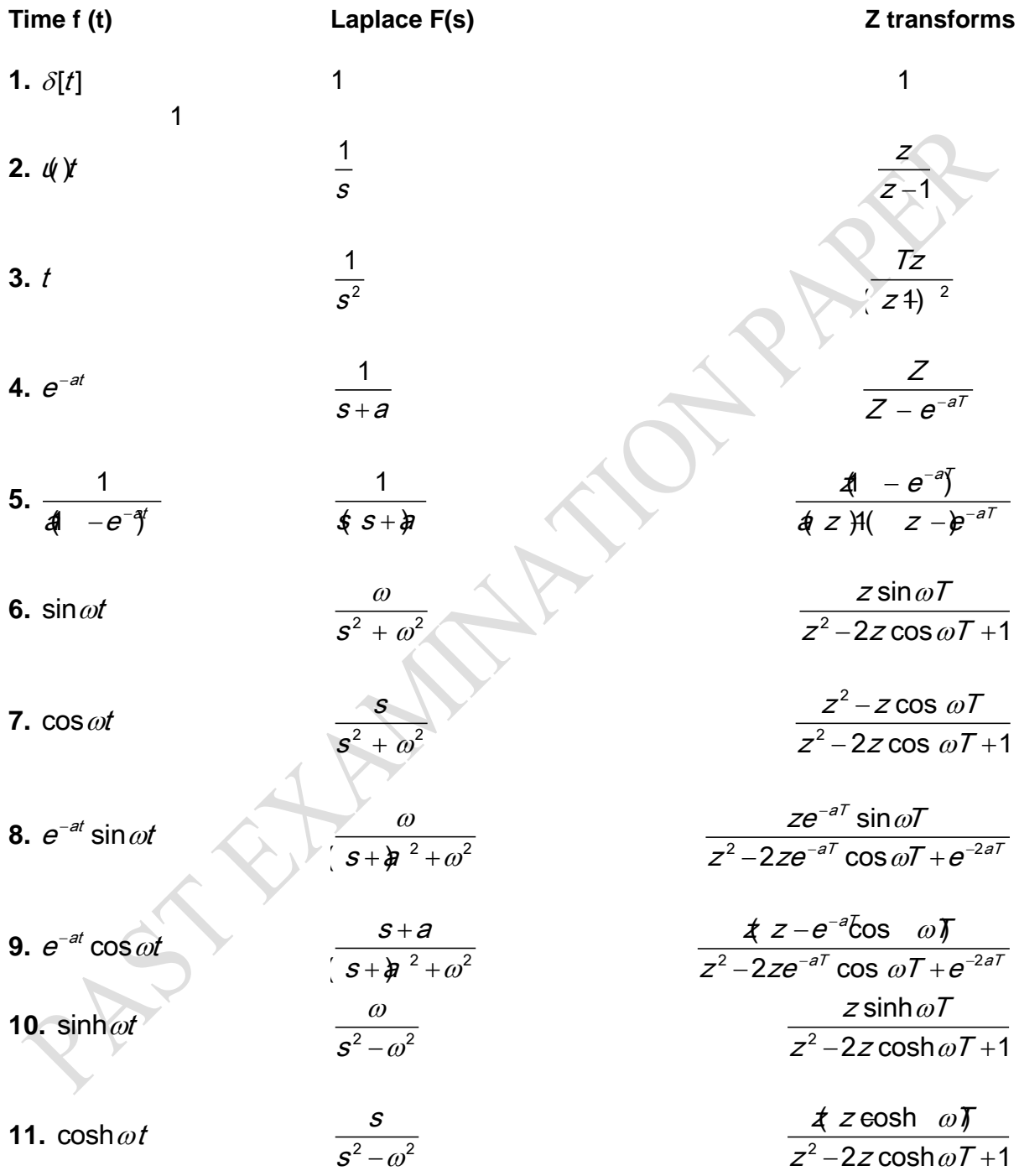

#### **A Table of Basic Sampled data and Z Transforms**

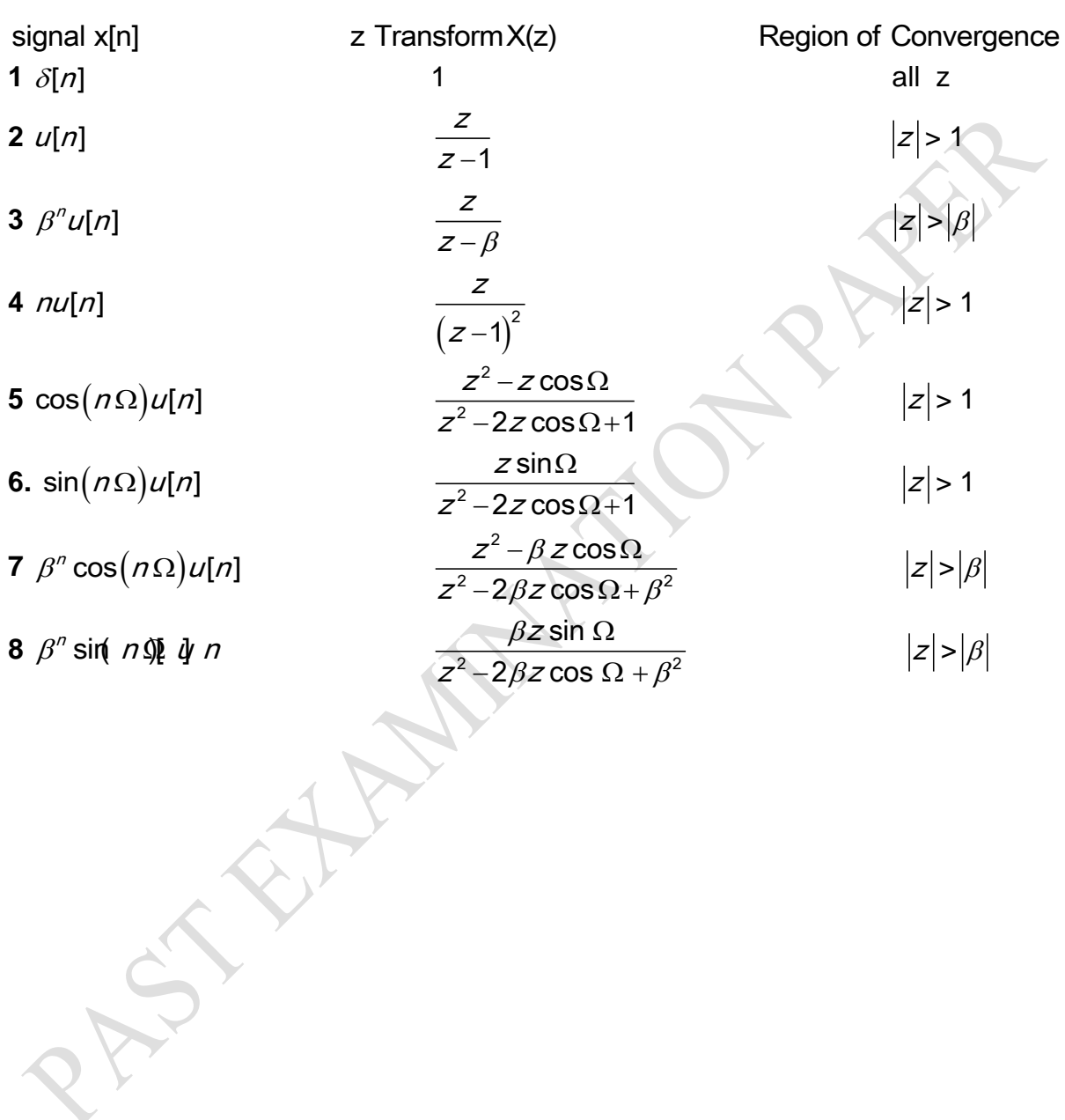

#### **END OF PAPER**